$<<$ Delphi+SQL Server  $>$ 

书名:<<Delphi+SQL Server数据库应用系统开发与实例>>

- 13 ISBN 9787115132017
- 10 ISBN 7115132011

出版时间:2005-9

页数:376

字数:590000

extended by PDF and the PDF

http://www.tushu007.com

<<Delphi+SQL Server >

Delphi SQL Server 2000 SQL Server 2000

SQL Server 2000

 $\mathsf{Delphi}$ 

and tushu007.com and the state of the state of the state of the state of the state of the state of the state o

## <<Delphi+SQL Server

1 SQL Server 2000 11.1 SQL Server 2000 11.1.1 11.1.2 21.2 31.2.1 31.2.2 61.2.3 71.2.4 osql 81.2.5 91.2.6 ODBC 111.3 141.3.1 141.32 151.33 181.34 181.4 211.4.1  $211.42$   $231.43$   $251.44$   $261.45$  $271.46$   $311.5$   $311.51$   $311.52$   $331.6$ 331.6.1 331.6.2 351.6.3 371.6.4 38 2 SQL 412.1  $412.1.1$   $412.1.2$   $442.2$   $442.2.1$ 452.2.2 462.3 462.3 1 462.3.1 462.3.2 472.4 SELECT 472.4.1 SELECT 472.4.2 SELECT 482.4.3  $492.4.4$   $492.4.5$   $502.4.6$  $522.47$   $532.48$   $562.49$   $572.4.10$   $572.4.11$  $582.5$   $592.5.1$   $592.5.2$   $592.5.3$  $\alpha$  623.1 Delphi 623.1 Delphi 623.1.1 Delphi 623.1.2 Delphi 633.1.3 Delphi 643.2 Delphi 873.2.1 ADO 673.2.2 TdataSource TDBGrid 793.2.3 T TClientDataSet TDataSetProvider 833.2.4 863.3 Delphi 用技术 933.3.1 Delphi常用内部函数及过程介绍 933.3.2 在TADOQuery中使用SQL语句 943.3.3  $963.34$  983.3.5  $1003.36$  SQL Server 2000 1023.3.7 1063.3.8 INI 1093.3.9 Delphi 1103.3.10 Delphi 1113.4 Delphi 1113.4 Delphi 1143.4.1  $114342$  11434.3  $115344$  1153.4.5  $1163.46$  117 4 1194.1 1194.1  $1194.1.2$   $1204.1.3$   $1214.2$   $1214.2.1$  $1214.22$   $1224.3$   $1254.31$   $1254.32$  $1254.33$   $1264.34$   $1304.35$ 1314.3.6 1334.3.7 1334.3.7 1394.3.8  $1424.4$   $1424.4.1$   $1424.4.2$   $1454.4.3$  $1474.5$   $1514.5.1$   $1514.5.2$   $1544.6$  $1594.6.1$   $1594.6.2$   $1614.7$  $1654.7.1$   $1654.7.2$   $1674.8$ 1694.8.1 1694.8.2 1714.9 1724.9.1  $1724.92$   $1744.10$   $1804.101$ 1804.10.2 1824.10.3 185 5 1875.1  $1875.1.1$   $1875.1.2$   $1885.1.3$   $1895.2$  $1895.21$   $1895.2.2$   $1905.3$   $1935.31$  $1935.32$   $1935.33$   $1935.34$  $1965.35$   $1975.36$   $1975.37$  $2015.38$   $2025.4$   $2025.4$   $2035.4.1$   $2035.4.2$  $2075.4.3$   $2105.4.4$   $2125.5$  $2145.5.1$   $2145.5.2$   $2215.6$   $2225.6.1$  $2225.62$  2255.7  $2285.7$   $2285.7.1$   $2285.7.2$  $2335.7.3$   $2335.8$   $2375.81$  $2375.82$  2405.9  $2405.9$   $245.6$   $2466.1$  $2466.1.1$   $2466.1.2$   $2476.1.3$   $2476.2$ 

## $<<$ Delphi+SQL Server  $>$

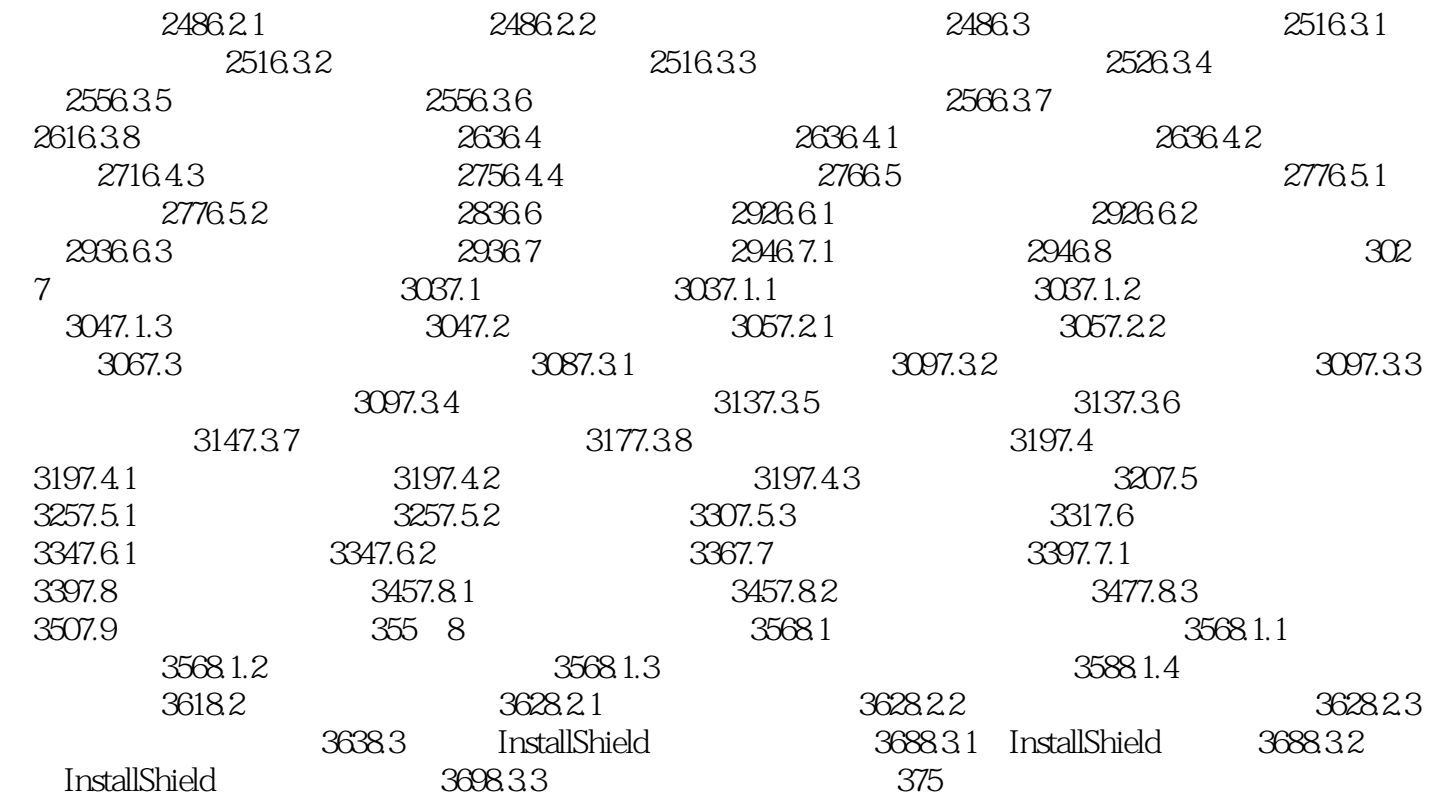

## <<Delphi+SQL Server >

本站所提供下载的PDF图书仅提供预览和简介,请支持正版图书。

更多资源请访问:http://www.tushu007.com